# Towards Mailbox Typing for Erlang

Simon Fowler • Duncan Paul Attard • Simon Gay • Phil Trinder

Stardust Meeting • 2023

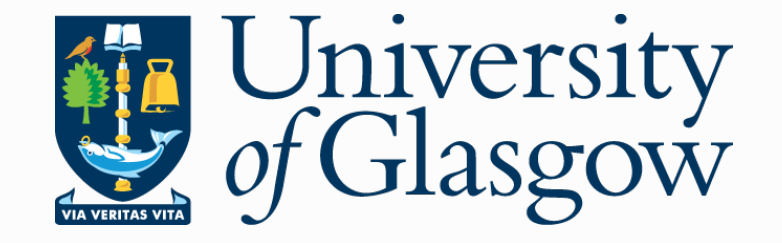

# Common protocol errors (unexpected request)

```
id server() \rightarrow receive
     {init, N} \rightarrow id server loop(N)
   end.
id\_server\_loop(N) \rightarrow receive
     {get, Client} \rightarrowClient ! {id, N},
        id\_server\_loop(N + 1);\{init, \_\} \rightarrow error end.
```

```
client() \rightarrow % Create server process.
  Server = span {id server, []},
   % Initialize server.
  Server ! {init, 5},
  Server ! {init, 5}, \timesServer ! {get, self},
   receive
    \{id, Id\} \rightarrow print end.
```
# Common protocol errors (omitted reply)

```
id server() \rightarrow receive
     {init, N} \rightarrow id server loop(N)
   end.
id\_server\_loop(N) \rightarrow receive
     {get, Client} \rightarrow\mathsf{X}ient ! {id, N},
        id\_server\_loop(N + 1);{init, \rightarrow error
   end.
```

```
client() \rightarrow
```

```
 % Create server process.
Server = span {id server, []},
 % Initialize server.
Server ! {init, 5},
Server ! {get, self},
 receive
  \{id, Id\} \rightarrow print end.
```
## Common protocol errors (self-deadlock)

```
id server() \rightarrow receive
     {init, N} \rightarrow id server loop(N)
   end.
id\_server\_loop(N) \rightarrow receive
     {get, Client} \rightarrowClient ! {id, N},
        id\_server\_loop(N + 1);{init, \rightarrow error
   end.
```

```
client() \rightarrow % Create server process.
   Server = spam \{id\_server, [\ ]\}, % Initialize server.
   Server ! {init, 5},
\texttt{sec}}e\texttt{r}e! \{\texttt{get, self}\},re\{\texttt{e} \texttt{d} \} \rightarrow \texttt{print} Id
en\{i\}, Id\} \rightarrow print Id
   \deltard ver ! {get, self}.
```
# Common protocol errors (unsupported request)

```
id server() \rightarrow receive
     {init, N} \rightarrow id server loop(N)
   end.
id\_server\_loop(N) \rightarrow receive
     {get, Client} \rightarrowClient ! {id, N},
        id\_server\_loop(N + 1);{init, \rightarrow error
   end.
```

```
client() \rightarrow % Create server process.
  Server = spam \{id\_server, [\ ]\}, % Initialize server.
  Server ! {init, 5},
 Server ! {get, self},
Server ! {gte, self}, receive
     \{id, Id\} \rightarrow print end.
```
# Our wish-list to catch protocol errors

### **Static**

Early error detection Avoids defensive code

### **Lightweight**

Fast execution Usable during development

Annotated code Self-contained information Documents code Compatible with other tools

Scalable Applicable to large code bases

# Current error-detection tool landscape

Lightweight < Extending the Lightweight < Equation of the Full-blown

**Dialyzer** (static typing)

 $\checkmark$  Code annotations  $\checkmark$  Scalable

X Not for concurrency  $\checkmark$  Detects errors early ✘Less precise

Mailbox typing (behavioural typing)

- $\checkmark$  Code annotations
- $\checkmark$  Scalable
- $\checkmark$  Targets concurrency
- $\checkmark$  Detects errors early
- ✘Less precise

Concuerror (systematic testing)

**X** Relies on test suites

- ✘Less scalable
- $\checkmark$  Targets concurrency
- ✘Detects errors late
- $\checkmark$  More precise

# Mailbox types for unordered interactions

Behavioural typing capturing process interaction (De'Liguoro & Padovani '18) Mailboxes: first-class entities with a type

 $Type = Capability + pattern$ !*P* Messages that must be sent ?*P* Messages that mailbox can contain

Many writer, one reader ! reference is sharable ? reference is not sharable

## Pattern = commutative regular expression

Invariant on the mailbox contents Captures out-of-order message deposits

Captures selective message reception

Receive one init and zero or more get messages  $\Rightarrow$  ?"init.get\*" Send one id message ⇒ !"id" Receive zero or more get and one init message  $\Rightarrow$  ?"init.get\*"

## Aim: sends and receives must balance out

# Challenge 1: Instantiating mailbox types to a PL

### Process calculus

Shows a snapshot in a system state Names declared statically upfront Names remain constant

Programming language Specifies what is to be executed Names introduced via reduction Names can be aliased

### **Difficulties**

Sequenced expressions, nested evaluation contexts Using names many times to send, but once to receive

# Solution 1: Programming with mailbox types

#### ICFP'23

#### **Special Delivery**

Programming with Mailbox Types

SIMON FOWLER, University of Glasgow, UK DUNCAN PAUL ATTARD, University of Glasgow, UK FRANCISZEK SOWUL, University of Glasgow, UK SIMON J. GAY, University of Glasgow, UK PHIL TRINDER, University of Glasgow, UK

Mailbox types for a core PL calculus: Pat Declarative type system Corresponding algorithmic type system OCaml type checker for Pat Sufficiently expressive

Fast execution

# Challenge 2: Applying mailbox typing to Erlang

First-class mailboxes Explicitly created and freed Process can own many mailboxes Mailbox needed for receiving Mailbox has a precise type

Erlang mailboxes Tied to the lifecycle of processes Processes own one mailbox Mailbox implicit when receiving Mailbox is untyped

## Interface = isolates mailbox type + state

A set of messages that a mailbox can receive Annotates process functions: -new or -use

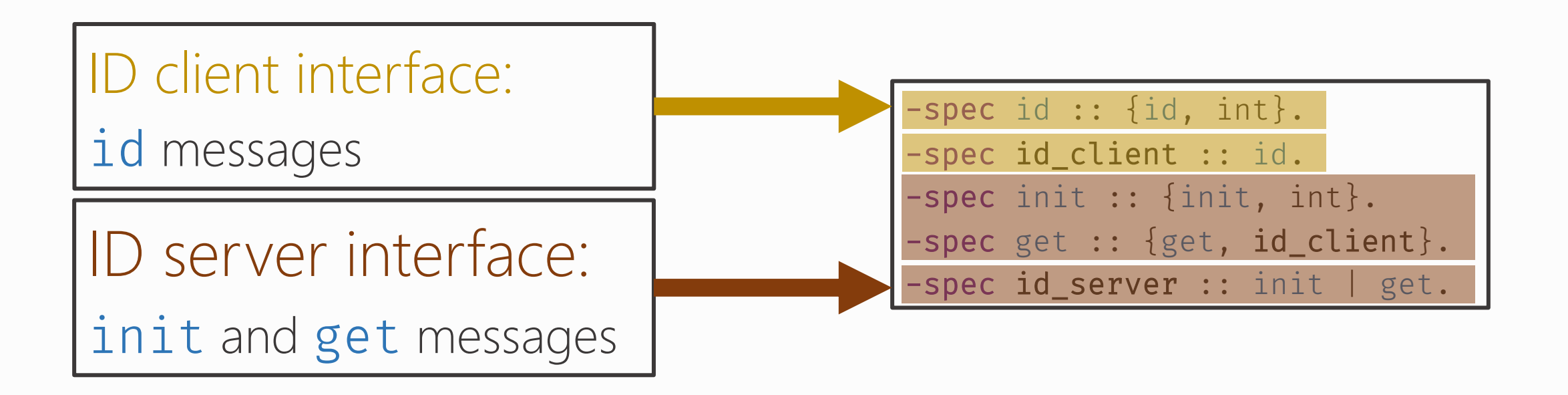

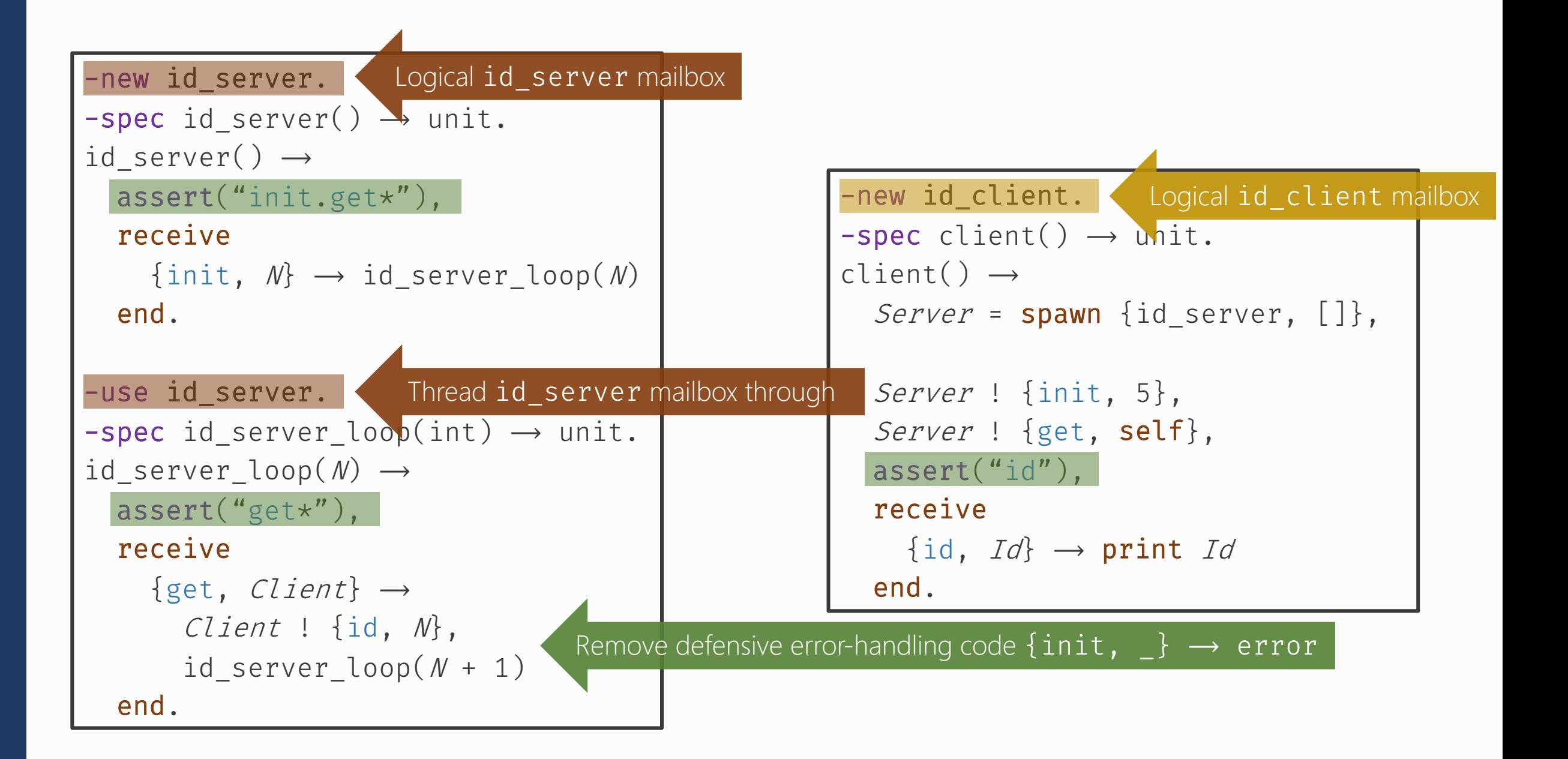

# Limitations with typing one monolithic mailbox

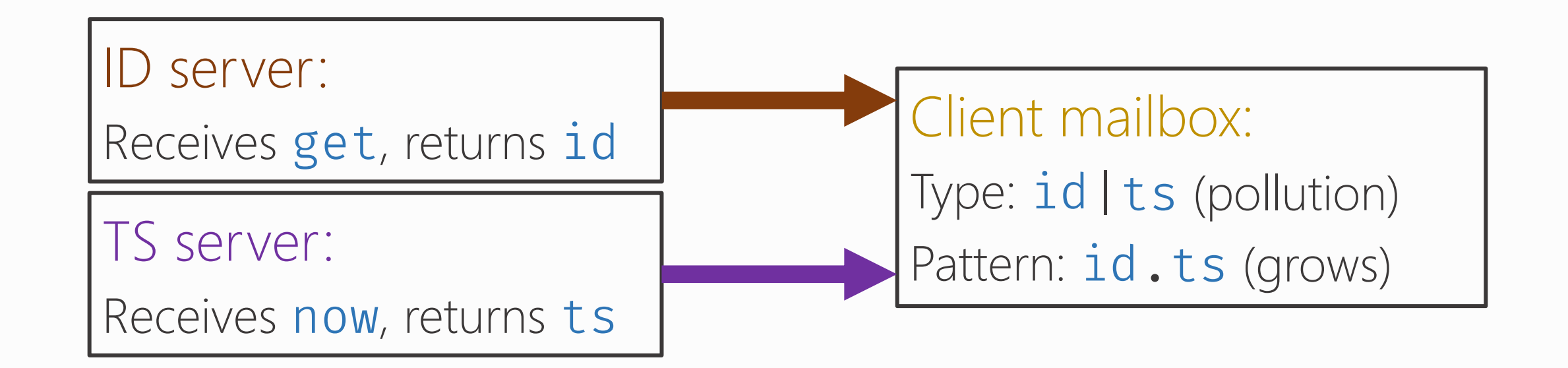

Does not delineate conceptually unrelated messages

Tracking mailbox state can quickly become intractable

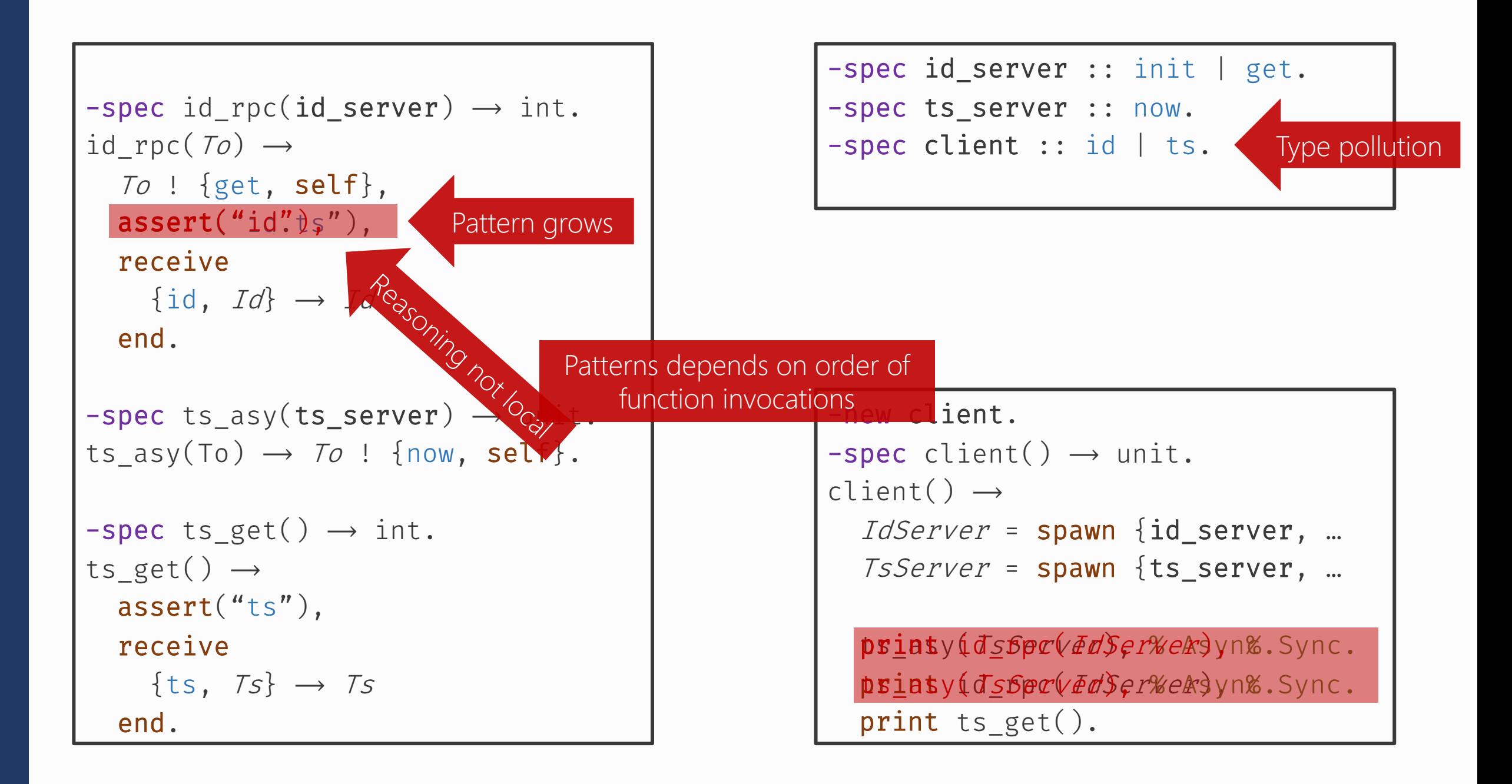

## Mailbox types: induce structured communication

# Organising the Erlang mailbox logically

Gives a projected view of an otherwise monolithic mailbox

Isolates message types

Minimises type pollution

Types are more precise

### Isolates mailbox state

Patterns are localised

Reasoning becomes compositional

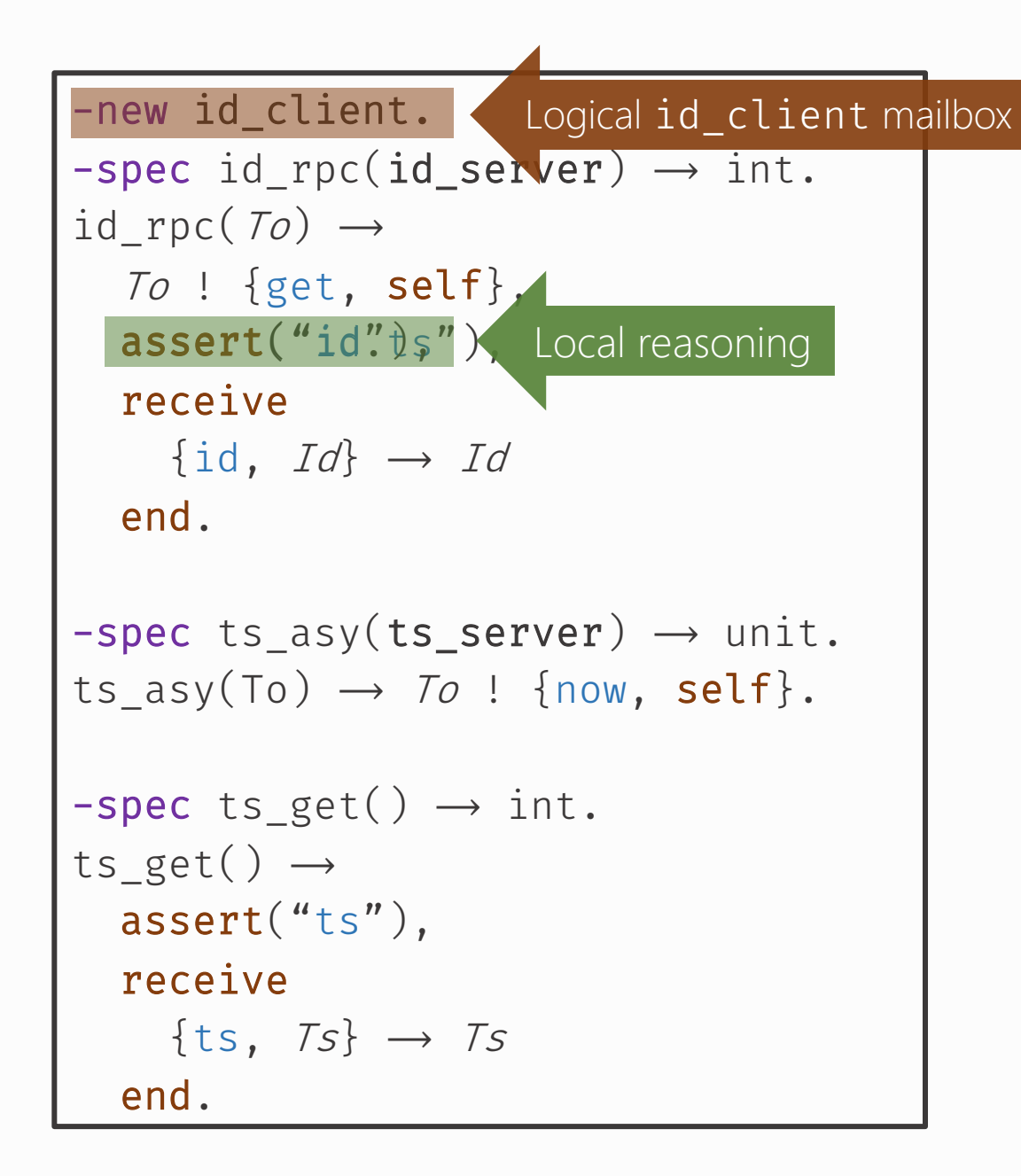

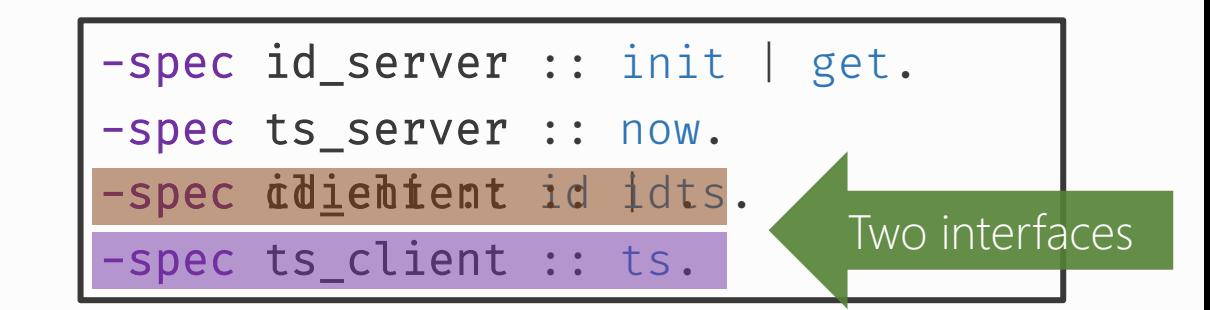

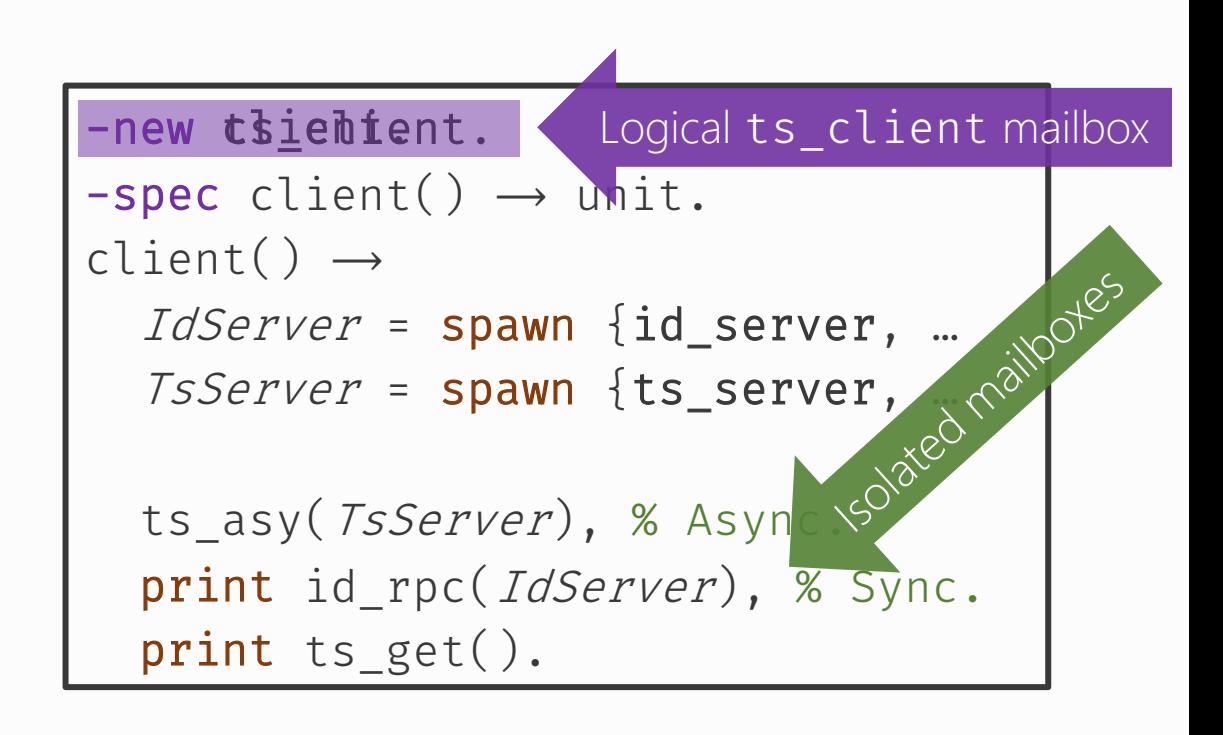

# Towards mailbox typing for Erlang

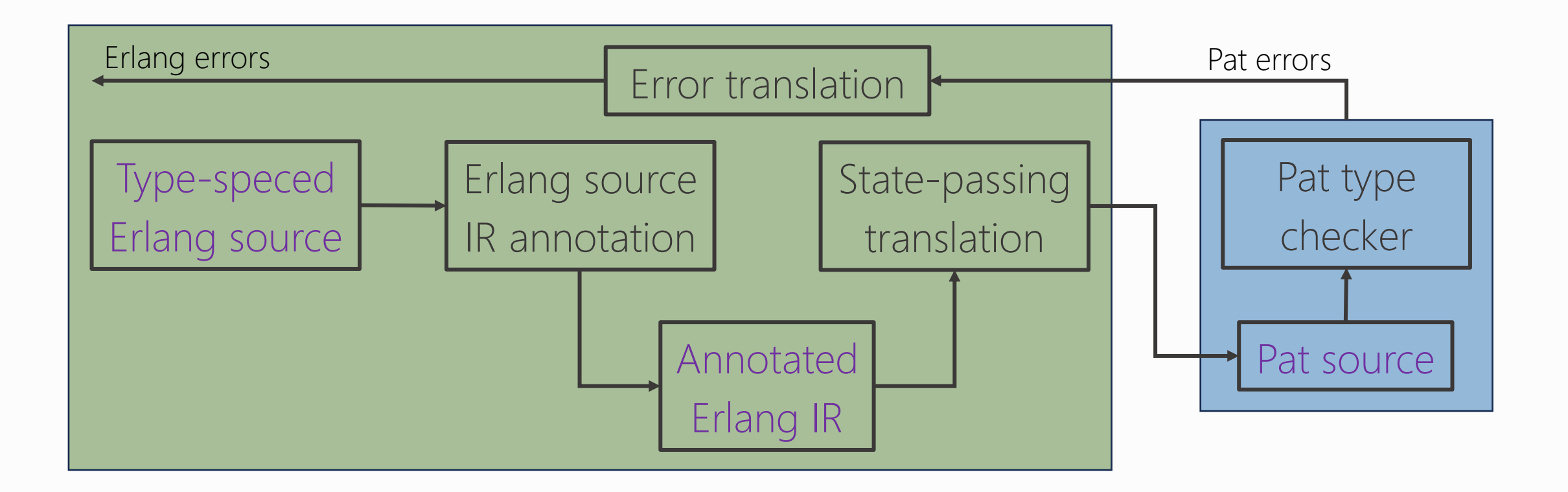

# Status summary

### In progress

Design with Erlang typespecs

Annotated Erlang IR

Refinement of Pat

Formalised  $IR \rightarrow Pat$  translation

### **Next**

Implement  $IR \rightarrow Pat$  translation Implement error translation Formalise Erlang  $\rightarrow$  IR translation Implement Erlang  $\rightarrow$  IR translation

# Why mailbox typing?

Actors

Type the mailbox contents, not the process interactions Fits asynchrony: out-of-order mailbox reading and writing Fits asymmetric interaction: many writers, one reader paradigm

### Erlang

Overlay a structure on top of a monolithic mailbox

Document communication between processes